## **Signature of Documents**

Like a signature autograph which aims to identify the person or entity responsible for issuing a paper document, the digital signature has the intention of sign electronic documents and identify their origin.

A digital signature is an electronic signature based on the system of asymmetric-key cryptography consisted of an algorithm or series of algorithms, which is generated by a pair of asymmetric keys, one private and one public. This procedure allows the holder to use the private key to establish the authorship of the electronic document. The receiver of the message uses the public key to verify that the signature was created from the use of the corresponding private key and to verify if the electronic document was changed after the introduction of digital signature.

For placing and affixing digital signatures in electronic documents, MarketWare developed MarketSigner software, able to digitally sign PDF documents making them safe and authentic, legally recognized by law of Digital Signature. This tool, in addition to sign, may also seal the document putting a label information proving that the document was digitally signed, in particular date / time, for an individual or company,

under certain conditions, etc..

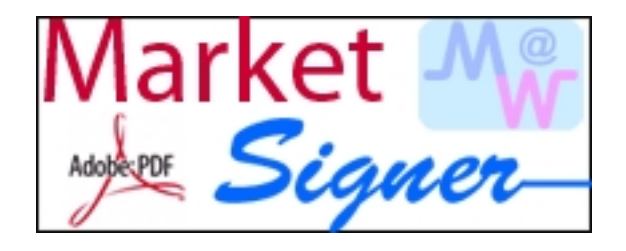

Entities such as ANACOM, Digital Society and MARKUP, already use N

Take this opporturity and "Frial" opportunity and of the Digital Signature

 <p class="MsoNormal"><span style="font-size: 13pt; font-family: Verdana"><font color="#003366"><strong>Assinatura de Documentos</strong></font></span></p><p style="margin-bottom: 0cm">À semelhança de uma assinatura autógrafa que tem como finalidade identificar a pessoa ou a entidade responsável pela emissão de um documento em papel, a assinatura digital tem como intuito assinar documentos electrónicos e identificar a sua origem.<br />>>>>><br />>A assinatura digital é um processo de assinatura electrónica baseado no sistema de criptografia de chaves assimétricas constituído por um algoritmo ou série de algoritmos, mediante o qual é gerado um par de chaves assimétricas sendo uma das quais privada e outra pública. Este procedimento permite ao titular usar a chave privada para declarar a autoria do documento electrónico. Cabe ao receptor da mensagem usar a chave pública para verificar

se a assinatura foi criada a partir do uso da correspondente chave privada e se o documento electrónico foi alterado após a introdução da assinatura digital.</p><p style="margin-bottom: 0cm"> </p> <p style="margin-bottom: 0cm">Para colocação e aposição da Assinatura Digital nos documentos electrónicos,<strong> a MarketWare desenvolveu o software MarketSigner,</strong> capaz de <strong>assinar digitalmente PDF's tornando-os documentos seguros e autênticos</strong>, reconhecidos legalmente pela legislação em vigor da Assinatura Digital. Esta ferramenta, para além de assinar, pode ainda selar o documento colocando-lhe, de forma configurável, um dístico informativo de que o documento foi assinado digitalmente, em determinada data/hora, por determinada pessoa ou empresa, em determinadas condições, etc.</p><p style="margin-bottom: 0cm"> </p> <br />>> <table border="0"><tbody><tr><td><img src="images/stories/site/market\_signer.png" border="0" alt="Aplicação para Assinar Digitalmente documentos" title="MarketSigner Logo" width="208" height="81" /> <br /></td><td><hr width="100%" size="2" />Entidades como a ANACOM, Sociedade Digital e MARKUP, já utilizam o MarketSigner para assinar os seus documentos electrónicos. <p>Aproveite esta oportunidade e peça um <a href="index.php?option=com\_chronocontact&chronoformname =pedidofreetrial&Itemid=224&lang=pt">"Free Trial"</a> do software e da Assinatura Digital para começar já hoje a assinar digitalmente os seus documentos!</p><hr width="100%" size="2" /></td></tr></tbody></table><p> </p><p style="margin-bottom: 0cm"> </p><p class="MsoNormal"> </p><p class="MsoNormal"> </p>